## Sequenzdiagramm mit einer Skalierung

(entnommen aus <http://ddi.uni-wuppertal.de/material/materialsammlung/index.html>)

 $_1$  begin { sequencediagram } \ scaleSequenzdiagramm {0. 6}  $\neq$  \newthread { fritz } { fritz }  $\infty$  inst [2] { wecker } { wecker }  $\{\$ sup  $\{\$  $\begin{array}{c} \begin{array}{c} \text{calls} \\ \text{c}' \end{array} \end{array}$  $schla f e S e chs Stunde n()$ }{}  $\end{math}$  calls elf }  $\begin{cases} \begin{array}{c} \text{edge} \end{array} \begin{cases} \text{right} \} \end{cases}$  $_{11}$  gibUhrzeit () } { wecker } {  $, 3, 5, 3, 0,$  $\frac{13}{ }$  }  $\end{math}$  call }  $_{15}$  \begin{callself}[2]{fritz}{  $schla feEineStunde()$  } {}  $_{17}$  \end{ c all s elf }  $\begin{array}{c} \text{begin} \{cases} \text{right} \}$  $_{19}$  gibUhrzeit () }{ wecker }{  $, 1, 6:30,$ 21 }  $\end{math}$  call }  $_{23}$  \begin { call } { fritz } {  $\operatorname{schalteAn}()$ }{ $\{\operatorname{lampe}\}\$  $_{25}$  \end{ c all } end { sequencediagram } Listing:

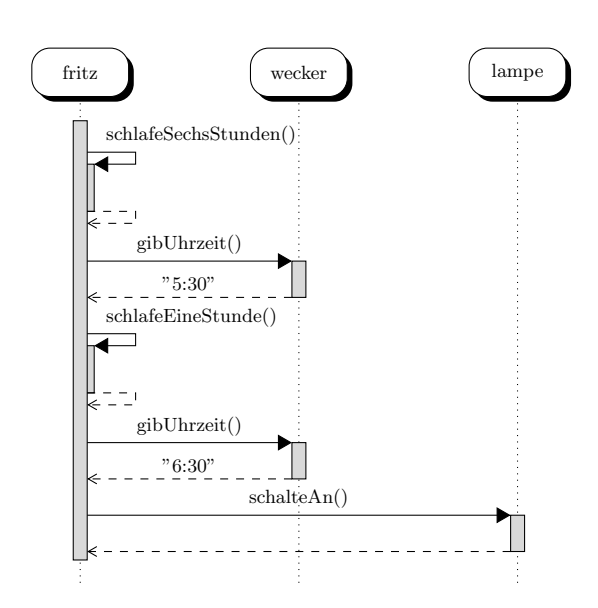